# **Lettre mensuelle**

### **Décembre 2012 n° 956**

## Stéréo-Club **FRANÇAIS**

Association pour l'image en relief fondée en 1903 par Benjamin Lihou

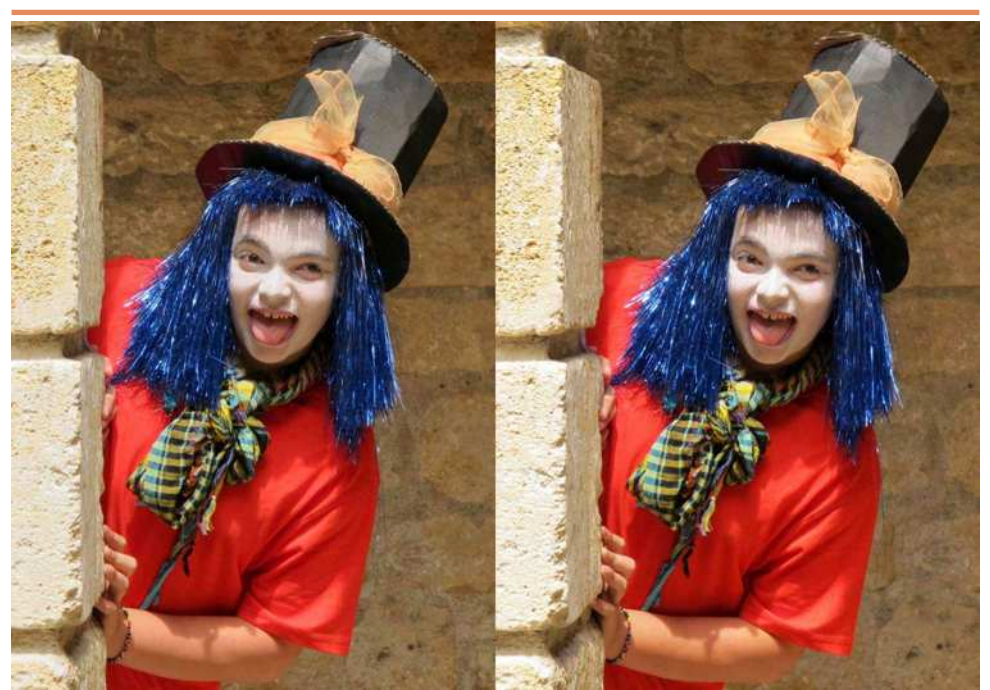

Le Chapelier Fou, image extraite du diaporama "Alice au pays de la Citadelle" - Photo : Jacques Sandillon

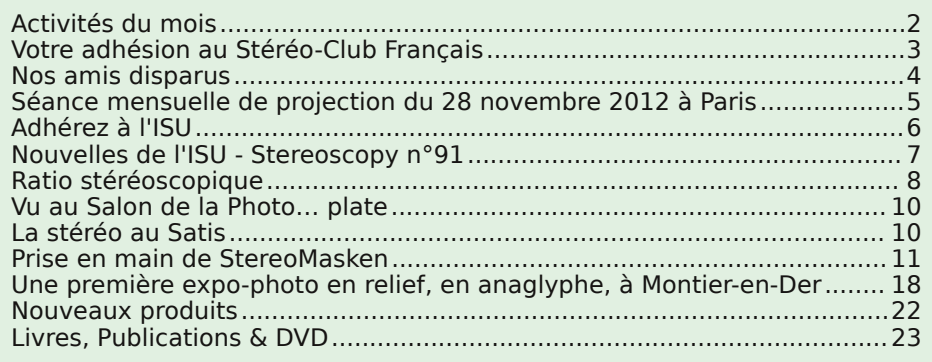

[www.stereo-club.fr](http://www.stereo-club.fr)

<span id="page-1-0"></span>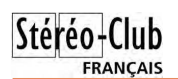

### **Activités du mois**

#### Réunions à Paris 8° ou Paris 14°

• Paris 8e : 7 bis rue de la **Bienfaisance**, 1er étage - Métro St-Augustin ou St-Lazare Attention : Après 21h30, le digicode est hors service et l'accès n'est plus possible.

• Paris 14e : **LOREM**, 4 rue des Mariniers (RdC de la tour au bout de la rue à gauche) Métro Porte de Vanves ou tramway Rue Didot.

#### Groupe régional Aquitaine

DIMANCHE 16 DÉCEMBRE à Sainte-Foy-la-Grande **Réunion SCF en Aquitaine**

Siège du Rotary Club - 103 rue Alsace-Lorraine - Sainte-Foy-la-Grande.

#### MERCREDI 12 DÉCEMBRE à 19 h 30, au LOREM **Séance technique & pratique**

- Préparation de la séance de projection du 19 décembre.
- Apportez vos images pour les voir sur le téléviseur 3D !

MERCREDI 19 DÉCEMBRE à 19 h 30, à la Bienfaisance **Séance mensuelle de projection**

• Éclipse en Australie, par Pierre Meindre • Australie, par Olivier Cahen • Serres d'Auteuil, par Olivier Cahen • Apportez vos diaporamas !

**Bibliothèque** (consultation des ouvrages et documents sur la stéréoscopie au Lorem) : Contactez Rolland Duchesne aux séances ou par mail.

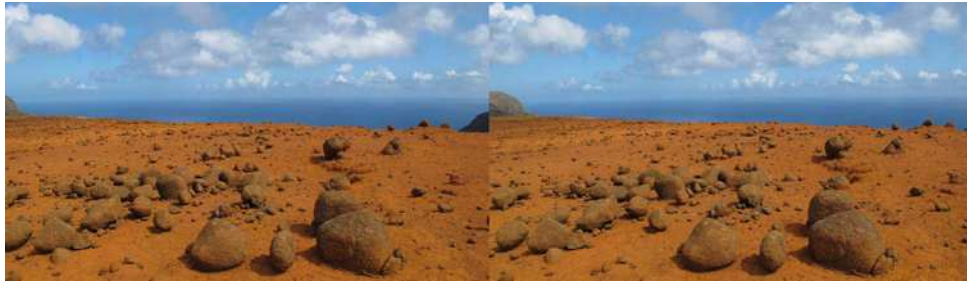

Eiao, l'île rouge (Polynésie Française) - Photo : Daniel Chailloux

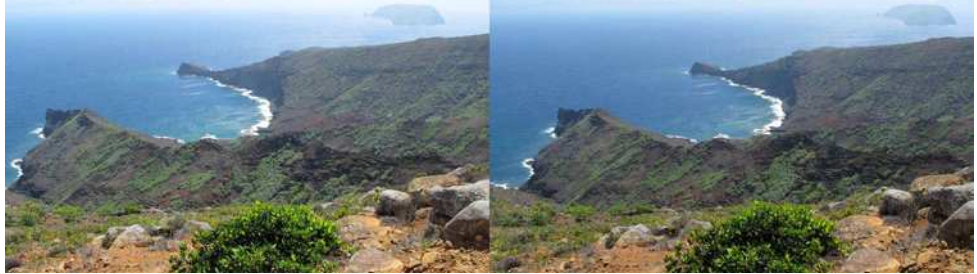

Vue depuis les hauteurs de l'île d'Eiao, Polynésie Française - Photo : Daniel Chailloux

### <span id="page-2-0"></span>**Votre adhésion au Stéréo-Club Français**

Depuis l'appel de cotisation 2013 lander<br>avez été nombreux à répondre afin de pourepuis l'appel de cotisation 2013 lancé il y a maintenant un mois, vous suivre votre adhésion au Stéréo-Club. Grâce à vous, notre trésorerie sera à niveau pour aborder le nouvel exercice 2013. En qualité de trésorier, je vous en remercie.

Sachez que nous étions 370 adhérents en 2012.

Je vous donne aujourd'hui quelques nouvelles des adhésions 2013 déjà arrivées.

L'appel de cotisation a été adressé à 324 adhérents, certains avaient déjà cotisé préalablement.

Au jour où j'écris ces lignes, vous êtes 170 à être à jour de votre nouvelle cotisation. l'avais fixé une date butoir au 31 décembre 2012.

J'espère que les cinquante derniers pour cent ne tarderont pas à répondre.

La tâche du trésorier est un travail de fourmi journalier. Trois modes de paiement sont proposés. Vous pouvez payer par chèque et vous êtes une majorité à l'avoir adopté. Les plus branchés préfèrent le versement de la cotisation sur le compte Paypal du Club. Enfin certains payent en espèces, c'est le cas de certains étrangers qui sont soucieux des frais bancaires engendrés par des virements de banque à banque.

À la réception de vos courriers postaux ou électroniques, je saisis le jour même vos adhésions pour les répartir sur les postes appropriés. En parallèle, le listing des adhérents doit être tenu à jour.

Stéréo

**FRANCAIS** 

La collecte des chèques subit un traitement particulier. Ils doivent être envoyés à la banque pour encaissement. En cette période active, la fréquence d'envoi des chèques est de deux à trois fois par semaine.

Tous les mois, il faut pointer les nombreuses opérations et rapprocher le relevé bancaire et avec celui du logiciel de comptabilité. Je puis vous assurer que j'effectue cette tâche méticuleusement et que jusqu'à maintenant je n'ai jamais eu le moindre souci.

Ma fonction de trésorier ne m'empêche pas de faire de la stéréoscopie et de me rendre sur le terrain pour capter de nouvelles images en relief.

Alors, vous qui lisez ces lignes et qui n'avez pas encore renvoyé leur règlement accompagné du formulaire d'adhésion, merci de le faire sans trop tarder. Il serait dommage que nous suspendions votre abonnement à la Lettre mensuelle.

En espérant vous compter toujours nombreux au sein de notre grand Club de stéréoscopie.

**Daniel Chailloux, Trésorier du SCF**

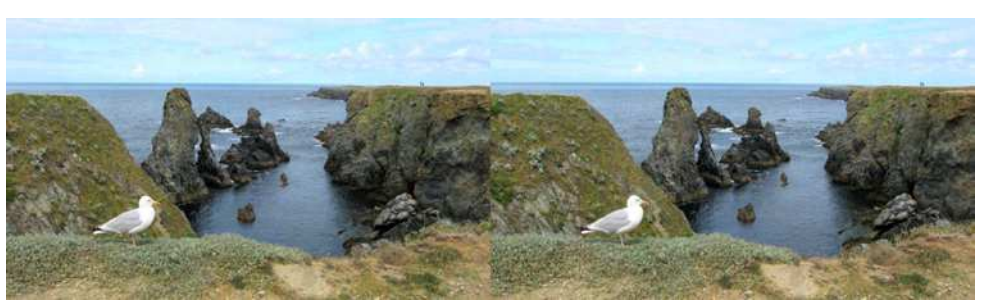

Les aiguilles de Port-Coton, un des sites incontournables de Belle-Île-en-Mer. Photo : Pierre Hazard

<span id="page-3-0"></span>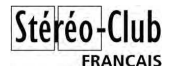

### **Nos amis disparus**

N ous venons d'apprendre la disparition<br>d'un des grands de la stéréoscopie. Il IV d'un des grands de la stéréoscopie. Il<br>n'était pas membre du Stéréo-Club membre du Français, puisque c'était un Américain qui habitait dans la banlieue de Los Angeles : donc membre actif de la NSA, de l'ISU et du club stéréo de Los Angeles.

Ray Zone était un grand réalisateur de dessins en stéréo, de films en stéréo, et un chroniqueur hors pair de tout ce qui se passait dans le monde de la stéréoscopie. Nous avons pu admirer, entre autres, le film « Slow glasses » dont il avait dirigé la réalisation, lors du congrès ISU de Boise en 2007 : des scènes vues dans de grands miroirs placés autour d'une maison, scènes qui rappelaient des événements du passé, avec une restitution remarquable de l'espace à la fois dans ces miroirs et autour d'eux, par des artifices qui ne nous avaient pas été expliqués, mais parfaitement efficaces et sans aucun défaut du relief.

Une des grandes qualités de Ray est

qu'il savait devenir copain avec tout le<br>monde. Par exemple je ne l'avais exemple je ne l'avais rencontré que brièvement à Boise en 2007, mais l'an dernier à 3DStereo Media à Liège, quand il m'a vu, il s'est déplacé d'une dizaine de mètres pour venir me saluer et prendre une photo de moi avec son W3.

Ray était aussi un grand historien de la stéréoscopie : il a publié deux livres sur l'histoire du cinéma en 3D. J'ai commencé à lire le dernier en date, un pavé de 400 pages environ, sur l'histoire du cinéma stéréo depuis les années 50, c'est<br>passionnant bien qu'un peu difficile passionnant bien qu'un peu (beaucoup de termes de jargon professionnel américain que je connais mal) : plein d'anecdotes, plein de descriptions de systèmes aussi farfelus les uns que les autres, plein d'interviews des grands réalisateurs de films 3D, auxquels il ne se gênait pas pour poser les questions difficiles.

**Olivier Cahen**

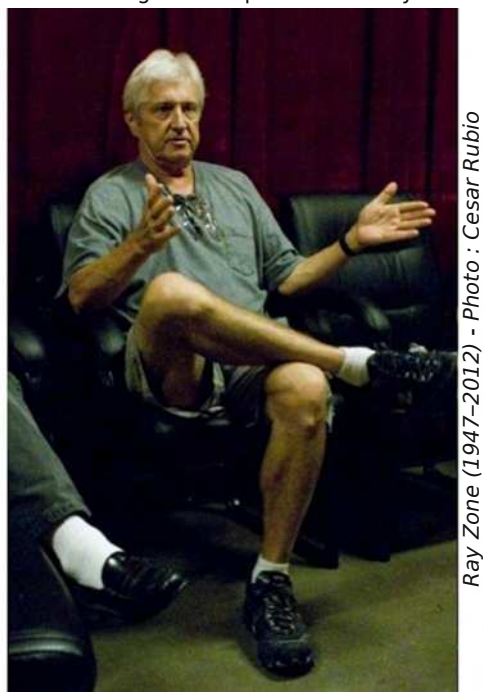

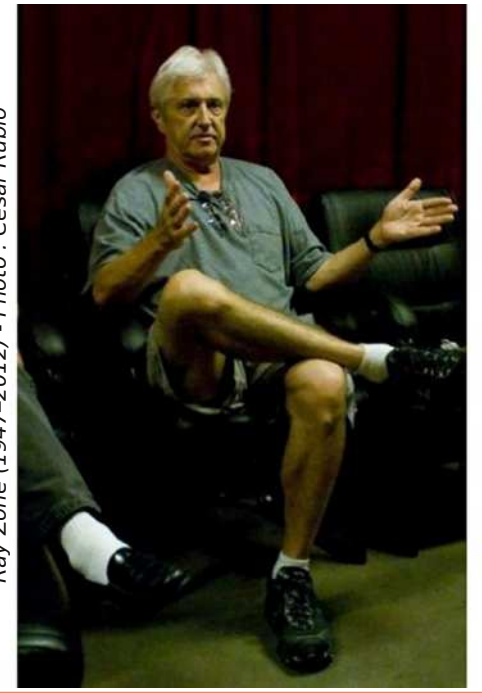

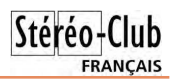

### <span id="page-4-0"></span>**Séance mensuelle de projection du 28 novembre 2012 à Paris**

a première vidéo de la séance de ce<br>soir s'appelle Cosmic Journey Trailer,<br>c'est la bande-annonce d'un documentaire a première vidéo de la séance de ce soir s'appelle Cosmic Journey Trailer, d'astronomie présenté comme une publicité d'agence de voyage. John Hart du Colorado produit des images stéréo exceptionnelles et variées et ses programmes font toujours sensation aux congrès ISU. Mais en dehors des congrès ces programmes restaient malheureusement invisibles. John a récemment publié sur YouTube des extraits importants (2 à 4 minutes en général) d'un bon nombre de ses vidéos. On y accède par son site web : [www.hart3d.com](http://www.hart3d.com) J'ai sélectionné pour ce soir les vidéos suivantes : Liquid Madness et Wave Riders (kayak et raft dans des torrents tumultueux), Fast Life (séquences accélérées en image-par-image), Fractal Menagerie (formes mathématiques en images de synthèse), The Homewrecker (un pistolet de paint-ball devient fou et détruit des décorations de Noël, photos à très grande vitesse d'exposition) et The Girl Who Had No Fear (elle devrait pourtant avoir peur, avec John Hart qui joue à Guillaume Tell avec une arme de fort calihre !)

Nous avons la visite ce soir de notre collègue Claude Oury venu de Liège en Belgique avec son matériel de prise de vues :

une caméra professionnelle Panasonic AG-3DA1 (base 60 mm), la semi-pro Panasonic HDC-Z10000 (base 42 mm) et le caméscope grand-public Sony HDR-TD10 (base 30 mm). Claude nous explique que ces trois appareils sont très complémentaires et nous le démontre avec les trois vidéos qu'il a apportées ce soir. **AirDrone** : dans le cadre du salon 3DStereoMedia à Liège, une démonstration d'un petit hélicoptère à six rotors embarquant la petite caméra 3D Sony. **À Petits Pas** suit une petite fille sur les parcours acrobatiques d'un parc de loisirs pour enfants. **Meeting** nous présente le meeting aérien de Saint-Hubert (Belgique) où Claude a utilisé les trois caméras, choisissant laquelle employer en fonction du sujet à filmer. Le résultat est très convaincant et agréable à regarder. Les avions en vol et donc grande distance, ont même été filmés avec une caméra 2D, l'image plate étant simplement repoussée en arrière de la fenêtre stéréoscopique. Il faut bien admettre que cette « supercherie » passe complètement inaperçue !

Avec **Eiao, l'île rouge**, Daniel Chailloux nous transporte ensuite de l'autre côté du Monde, sur l'île d'Eiao, un caillou perdu au milieu du Pacifique et faisant partie de la Polynésie française (voir

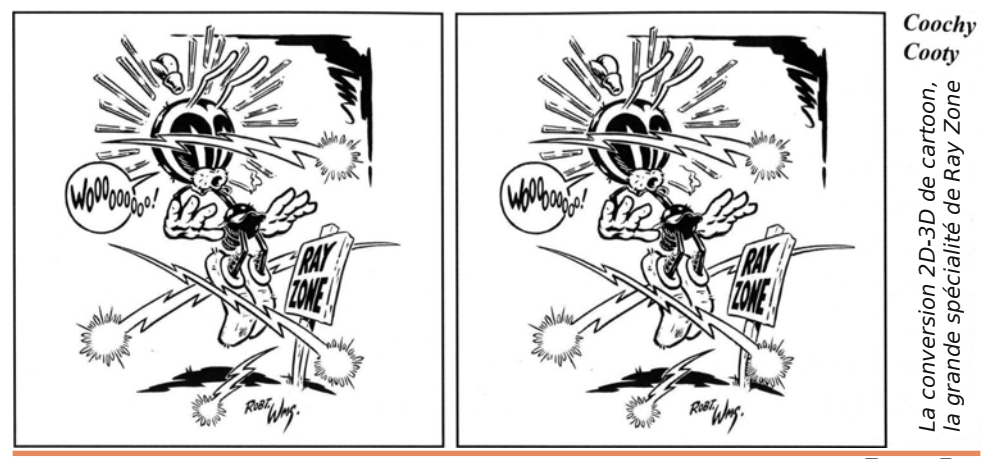

**Page 5** 

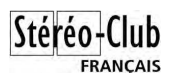

[http://fr.wikipedia.org/wiki/Eiao\)](http://fr.wikipedia.org/wiki/Eiao). Notre collègue a eu la chance de participer à une expédition archéologique de plus d'un mois pour cartographier les ruines d'anciennes habitations. Cet îlot en forme de croissant a une origine volcanique et son basalte au grain très fin était un matériau de choix pour la réalisation d'outils en pierre. Il reste plusieurs sites de taille d'herminettes (sorte de petites haches) au sol jonché d'éclats de pierre. L'arrivée des Européens et de la métallurgie, inconnue jusque là, a conduit à l'abandon de cette activité et l'île est inhabitée depuis environ 400 ans. Daniel nous projette en premier une présentation PowerPoint copieusement documentée (mais en 2D !) avant de présenter les images en relief qu'il a pris sur place. L'îlot culminant à plus de 500 m est très escarpé, la végétation battue par les vents est clairsemée mais certains paysages sont magnifiques.

#### Lettre mensuelle du Stéréo-Club Français n°956 - Décembre 2012

Françoise et Pierre Hazard nous font visiter les **Marchés de Noël** en Allemagne avec leur multitude de petites échoppes vendant artisanat, souvenirs et nourriture typique sans oublier les nombreux stands de glühwein pour se réchauffer en chemin avec un verre de vin chaud. Nos collègues aiment particulièrement l'île de Belle-Îleen-Mer dans le Morbihan et la font découvrir à leurs petites filles dans une originale **Carte postale de Belle-Île**. C'est en effet une des petites filles qui nous raconte ses vacances et décrit les paysages rencontrés à la manière d'une lettre aux parents. Rien à voir avec l'exotique Eiao mais les paysages de Belle-Île sont bien agréables, variés et reposants !

Le temps passe bien vite et il est maintenant trop tard pour passer les programmes apportés par d'autres membres. Ce sera pour le mois prochain !

#### **Pierre Meindre**

### <span id="page-5-0"></span>**Adhérez à l'ISU**

International Stereoscopic Union, fédé-<br>ration des clubs de stéréoscopie de<br>tous les pays du monde, comporte près 'International Stereoscopic Union, fédération des clubs de stéréoscopie de d'un millier de membres individuels, et vous invite à vous y joindre. Nous sommes en décembre et c'est le moment d'adhérer ou de renouveler votre adhésion.

L'ISU publie « **STEREOSCOPY** » et tient un congrès biennal. Le prochain réunira plus de 500 enthousiastes du relief du 20 au 26 août 2013 à Ljubljana, capitale de la Slovénie. C'est un beau pays presque limitrophe, assez proche pour que nous ne manquions pas l'occasion de voir les meilleurs programmes du monde et de faire connaître le travail du SCF.

La cotisation annuelle est de 17 € seulement. Une adhésion pour trois ans bénéficie d'une réduction de 10 %, soit 46 € ; pour cinq ans, de 20 %, soit 68 € seulement (à peine plus de 13 euros par an !), et plus de soucis ou d'oublis.

L'adhésion pluriannuelle peut être rétroactive, cela permet de recevoir immédiatement les anciens numéros ou de vous rattraper si vous avez manqué une année.

Envoyez votre chèque (à l'ordre du Stéréo-Club français) à René LE MENN, 26 rue Gustave Flaubert 33600 Pessac, le « Country Representative » de l'ISU pour la France. Joignez-y un document indiquant vos nom, prénom, adresse, téléphone, courriel, ainsi qu'une brève description de vos centres d'intérêt en stéréoscopie. Envoyez rapidement vos cotisations ou votre renouvellement, cela me simplifie grandement le travail.

Plus de 14% des membres du SCF adhèrent aussi à l'ISU. C'est aussi votre club.

Consultez le site<http://www.isu3d.org>

**René Le Menn**

<span id="page-6-0"></span>![](_page_6_Picture_1.jpeg)

e plaisir que j'éprouve en feuilletant le<br>dernier **STEREOSCOPY** précipitam-<br>ment sorti de son enveloppe est assez e plaisir que j'éprouve en feuilletant le dernier **STEREOSCOPY** précipitamconstant. Tout d'abord les images, la plupart du temps produites par les meilleurs d'entre nous, souvent rencontrés lors d'un congrès. Celles du genre que je pourrais produire, mais qui rendent modeste et me poussent à progresser. Celles issues de la créativité la plus débridée qui forcent l'imagination et montrent que notre forme d'expression préférée est loin de stagner, que ses limites sont toujours repoussées par les plus imaginatifs des auteurs. Je passe ensuite aux articles techniques, aux réflexions sur la stéréoscopie et son histoire.

Le numéro 91 s'ouvre sur une classique invitation au congrès de Ljubljana. Puis-je raisonnablement espérer y rencontrer presque autant de français que de japonais ? Levon Parian nous promène dans la scopophilie de rue. Il explique joyeusement comment la stéréoscopie lui permet d'exprimer ses fantasmes masculins. Si l'étymologie ne vous guide pas, si vous ne connaissez pas intimement Freud, vous aurez besoin d'un dictionnaire en au moins 12 volumes pour découvrir cet équivalent savant de voyeurisme ! Plus loin, Frank Shaefer développe son cheminement dans la création de natures mortes à partir de petits sujets en plastique. Mart McCann explique la vision de Theo Prins. Ce peintre évoque ses voyages en Asie sur sa tablette graphique. Vision surréaliste où l'espace est subtilement contrôlé. Fidèle à son style, Christopher Schneber-

ger récidive dans la création et l'illustration d'un conte fantastique avec des surimpressions de personnages fantomatiques. Sous le prétexte d'un atelier pédagogique en classe, Martin Gray explique et illustre le procédé Chromadepth (enfin une occasion d'utiliser mes lunettes !) si peu coûteux pour une école.

**FRANCAIS** 

Au moment d'envoyer ce compte-rendu à l'impression, Ray Zone, pionnier de la conversion 2D-3D, un « grand » de la stéréoscopie, vient de disparaître. Je l'avais rencontré à Boise en 2007. Dans cette dernière contribution, il analyse les raisons de la domination de la vision monoculaire dans l'art occidental depuis la renaissance. C'est avec une grande culture historique qu'il explique la prééminence de la perspective dans la peinture et ses limitations dans l'approche du relief que permettrait mieux la vision binoculaire. Il en arrive par analogie aux stratégies des cinéastes de talent pour faire percevoir le relief sur un écran plat, dans une démarche qui fait maintenant partie de notre mode d'interprétation. Ray Zone termine évidemment par la rupture créée par le cinéma en relief, devant un public imprégné de cette culture 2D. Le cinéma en relief nécessite maintenant la création d'une nouvelle grammaire narrative et un public qui devra cesser de penser en 2D, comme il a dû, naguère, cesser de penser en noir et blanc.

**René Le Menn**

![](_page_6_Picture_7.jpeg)

Dallage d'une ancienne habitation à Eiao (Polynésie Française) - Photo : Daniel Chailloux

### **Ratio stéréoscopique**

l'effet stéréoscopique s'atténue d'une<br>
part avec l'éloignement du sujet et<br>
l'extrement avec la provincité du plan en 'effet stéréoscopique s'atténue d'une d'autre part avec la proximité du plan arrière, mais comment le mesurer ? Depuis les formules de Laurent Cazes en 1895 jusqu'aux ouvrages les plus récents, cette question a été peu traitée.

Voici une approche qui peut aider bien des stéréophotographes.

#### **L'approche théorique**

<span id="page-7-0"></span>Stéréo-Club **FRANCAIS** 

L'impression stéréoscopique de notre vue provient bien évidemment de plusieurs facteurs analysés par notre cerveau mais l'effet, ou le pouvoir stéréoscopique proprement dit transmis sur deux images plates est purement géométrique et provient de décalages entre certains points de ces images. Chaque décalage provient de la projection dans chaque image d'un point du sujet, éloigné de D depuis l'observateur, sur un plan arrière placé à la distance L du sujet (Lointain). Ces projections sur le plan arrière sont décalées d'une valeur qui ramenée à la distance D au sujet forme un écart angulaire  $\delta$ .

![](_page_7_Figure_6.jpeg)

La formule avec les axes de vision parallèles écartés de B est toujours la même,<br>sous différentes formes :<br> $B = \delta \cdot \frac{D.(D+L)}{L}$ sous différentes formes :

La déviation  $\delta$  est un angle exprimé en radian. Il existe des conditions de D et de L pour lesquelles l'écart angulaire des deux projections n'est plus discernable à l'œil. Cette limite est celle de l'acuité visuelle (a pour acuité ou k pour keenness). elle-même exprimée en radian. La limite inférieure est donc  $\delta = k$ . Pour d'autres conditions de D et de L,  $\delta$  sera inférieur ou supérieur à k. Pour quantifier l'effet stéréoscopique il suffit simplement de comparer  $\delta$  à l'acuité k, c'est-à-dire  $\delta / k = s$ . L'effet

stéréoscopique ainsi quantifié est directement proportionnel à la déviation des projections ou écart angulaire. Il s'appelle indifféremment rapport stéréoscopique ou ratio stéréoscopique ou Stereoscopic Ratio, SR en abrégé.

Remplaçons  $\delta$  par s.k dans la formule et nous avons :  $B = s \cdot k \cdot \frac{D \cdot (D + L)}{2}$ 

En transformant cette formule nous obtenons SR tel que :  $s = \frac{B.L}{B.L}$ 

 $k.D(D+L)$ 

Rappelons que SR est un rapport, donc sans dimensions. L'unité des autres variables de la formule, est indifférente pourvu que ce soit la même unité pour B, D et L.

L'intérêt de cette formule est qu'elle se réfère uniquement à notre vision, mais qu'elle peut prendre en compte un système imageur et des transformations de projection d'images. Notons aussi :

• Dans une même vue il y a autant de valeurs de SR que de combinaisons de D et de L.

• Lorsque la base est changée, SR varie comme les bases pour toutes les combinaisons de D et L.

Avec un zoom, la déviation  $\delta$  est vue proportionnellement au rapport M des grandissements du champ transversal G. Prenons pour référence G\* l'angle de champ proche de la vision humaine. Ainsi, pour un autre angle de champ on aura  $M = (2 \tan A/2) / G^*$  avec  $A^* = 53^\circ$ ,  $G^* = 1$ et la formule peut s'écrire :

$$
SR = 2 \cdot \tan(\frac{A}{2}) \cdot \frac{BL}{k.D.(D+L)}
$$

En macroscopie, il faut tenir compte du rapport T / F tirage / focale de l'objectif ce qui donne le ratio stéréoscopique :

$$
SR = \frac{T}{F} \cdot \frac{B.L}{k.D.(D+L)}
$$

#### **Valeurs limites du ratio stéréoscopique**

La première étape dans l'application de la formule est de définir la valeur de l'acuité visuelle. l'ai opté pour 0,0004. La seconde étape est l'écartement des yeux.

![](_page_8_Picture_1.jpeg)

#### Je prends désormais 65 mm.

Lorsque la déviation des projections est égale à l'acuité visuelle, SR est égal à 1 et il n'y a pas d'effet stéréoscopique. distance limite D de vision stéréoscopique s'obtient en prenant L à l'infini et  $SR = 1$ . En transformant la formule il est facile de calculer D, soit 162 m.

Lorsque SR < 1 la vision stéréoscopique est impossible. Lorsque SR > 1 la vision stéréoscopique augmente. Mais jusqu'à quelle valeur peut-on aller ?

Il est habituel de considérer comme limite supérieure de l'effet stéréoscopique celle d'un objet placé le plus proche possible de l'observateur mais de telle sorte que la vision stéréoscopique soit nette en même temps sur cet objet et à l'infini. L. Cazès a donné 3,3 m pour cette distance. Appliquons les valeurs de k, B, D et L dans la formule ce qui donne  $SR = 49.2$ . Ainsi, nous considérerons la valeur de 50 comme étant la limite supérieure raisonnable de SR. Dans certaines images et pour certaines personnes des valeurs plus fortes sont toutefois possibles et acceptables.

Lorsque le cristallin est au repos la distance d'accommodation (Punctum Remotum) est de 6 m. Pour  $D = 6$  m: avec un fond à l'infini le calcul donne  $SR = 27$  ; avec un plan à 1 m en arrière SR = 3 ; la tranche neutre pour laquelle  $SR = 1$  fait 20 cm.

Voici un autre exemple significatif. En regardant au sol une bouteille, une mandarine, et une cerise, nos yeux étant à une hauteur de 150 cm, leurs dimensions étant respectivement de 30,4 et 1,5 cm, les valeurs de SR sont 27,3 et 1,1 pour chaque objet.

#### **Utilisation**

Maintenant que nous sommes familiarisés avec ce ratio stéréoscopique, nous pouvons tout aussi facilement l'utiliser pour les prises de vue. L'objectif de référence est celui qui donne l'image la plus proche de la vision humaine, c'est-à-dire un angle de champ A entre 50° et 60°. Par exemple, en format film 35 mm ou 24 x 36, ce sera 37 mm. En APS-C ce sera 25 mm (focale réelle).

Dans la pratique, à l'aide d'un graphique de courbes, d'une calculatrice programmable, ou d'une application sur iPad,

on se bornera à déterminer SR pour deux cas : le sujet le plus proche vis à vis du plan arrière principal, et aussi ce plan arrière principal vis à vis du fond le plus éloigné. L'ajustement de la base se fait entre ces deux valeurs de SR selon les marges possibles et l'effet global souhaité. Si l'effet est déjà assez marqué, il n'est pas nécessaire d'en rajouter.

#### **Rétrospective**

Il existe deux autres méthodes pour estimer l'effet stéréoscopique, le pouvoir stéréoptique d'Emmanuel Colardeau et la proximité de Jean Mallard. Toutes deux sont fondées sur l'inverse d'une longueur, grandeur qui n'est pas aisée à assimiler. D'autre part les formules de ces grandeurs ne relient pas base et intensité stéréoscopique, limitant ainsi leur utilisation

Par ailleurs les formules de calcul de la base intégrant la parallaxe (MAOFD) et la distance focale ne fournissent pas d'estimation de l'effet stéréoscopique. Pourtant définir une parallaxe revient à fixer un niveau d'intensité stéréoscopique. En fait, elles nécessitent de s'adapter à chaque format d'image sans moyen réel de comparaison, ni avec la vision humaine, ni avec d'autres formats ni avec des techniques de systèmes imageurs différentes.

#### **Conclusion**

L'effet stéréoscopique est une notion intuitive. Le ratio stéréoscopique SR en est le facteur comparatif quantifié par rapport à une valeur de référence unique : la vision humaine. SR s'applique donc à toute configuration de relief stéréoscopique.

La formule est utilisable autant pour calculer une base dans des conditions géométriques données avec un effet stéréoscopique souhaité, que pour calculer le ratio stéréoscopique d'une base quelconque avec ces mêmes conditions géométriques, ou encore les distances de tranche neutre et de tranche efficace. Elle permet d'englober tous les formats d'image et configurations optiques.

Le fondement des formules de toutes les méthodes est le même. La formule de SR est native et universelle ; en même temps, partant des paramètres de la vision humaine, elle est plus effective.

#### Lettre mensuelle du Stéréo-Club Français n°956 - Décembre 2012

![](_page_9_Picture_1.jpeg)

Le ratio stéréoscopique a été présenté aux conférences de photographie aérienne KAPiCa en Californie en juillet 2000 et publié sur le site becot.info depuis novembre 2002 dans la section 3D. On trouve sur ce site des informations complémentaires.

L'autre facteur important dans l'effet stéréoscopique de la vision humaine est la convergence. La méthode du ratio stéréoscopique est également applicable à la conver-

### <span id="page-9-0"></span>**Vu au Salon de la Photo… plate**

e Salon de<br>
pérément<br>
photo en relief. e Salon de la Photo 2012 était désespérément vide, en ce qui concerne la

Le Fuji W3 avait disparu, aucune nouveauté relative à la photo 3D, celle qui intéresse le Stéréo-Club et ses membres. Beaucoup de nouveaux appareils photo et de caméscopes, mais absolument rien

### <span id="page-9-1"></span>**La stéréo au Satis**

C omme au salon de la photo plate, j'ai<br>cherché au SATIS ce qui se rapportait à omme au salon de la photo plate, j'ai la stéréoscopie.

Sur le stand de RF Concept, un petit écran à lunettes passives de LG, pas vraiment mis en évidence, ainsi qu'un petit assemblage simple, en parallèle, de deux petites caméras d'un modèle que je ne connaissais pas, pas non plus mis en évidence.

Sur le stand de ERECA, un énorme rig de deux grosses caméras Sony, montées avec un miroir semi-transparent, pas non plus mis en évidence.

Sur le stand de VideoPlus, une caméra 3D Panasonic parmi des dizaines d'autres caméras, pas non plus mise en évidence.

Enfin de la vraie 3D, bien en évidence, sur le stand de Panasonic : un grand écran (environ deux mètres, je n'ai pas mesuré) plasma, à lunettes actives, présentant quelques séquences vidéo : l'ouverture des Jeux Olympiques de Londres, très bien, puis un petit film avec des filles déguisées et très fardées, vraiment pas passionnant et, enfin une course de voitures « formule 1 ». Là c'était vraiment la déception : en matière de restitution du relief, la pure catastrophe.

gence des yeux et des appareils imageurs convergents. Cela mériterait un autre exposé.

#### **Christian Becot**

NDLR : Le site web de l'auteur comporte une page plus détaillée sur le sujet.

<http://becot.info/stereo/francais/3Dtheorie.htm>

#### pour notre 3D. Même Panasonic, qui autrefois montrait fièrement ses caméscopes à deux objectifs trop rapprochés, ne montrait plus rien.

La seule chose qui ait attiré mon attention était une revue appelée STEREO ; hélas cette revue ne parle que de son.

**Olivier Cahen**

En effet, du fait des mouvements latéraux très rapides des voitures, et du fait que les images ont été prises gauche et droite en même temps et restituées en alternance, la parallaxe temporelle fait que le relief est souvent inversé, avec parfois des éléments de l'image vus beaucoup trop près, d'autres qui obligent à faire diverger les axes oculaires. Après quelques minutes très désagréables, j'ai abandonné.

J'en ai parlé au représentant de Panasonic qui était à côté, il m'a demandé si j'étais sûr, lui n'avait rien remarqué. Son collègue, qu'il m'a présenté comme son expert technique, non plus. J'ai été obligé de leur dire qu'ils feraient mieux de développer des caméras qui prenaient en alternance, mais cela ne semblait pas les intéresser.

J'ai aussi reçu d'autres informations sur la 3D au Satis : Olivier Georges, m'a signalé sur le stand ERECA le Total Rig (Microfilms) de chez Euromedia ; un Swiss Rig chez l'importateur France ; sur Emit, un Micro Rig (PsTechnik) avec des Sinacam. Fabien Remblier m'a signalé que JVC avait aussi sa petite caméra semi-pro 3D sur son stand.

**Olivier Cahen**

### <span id="page-10-0"></span>**Prise en main de StereoMasken**

e logiciel StereoMasken est gratuit<br>
se charge ici :<br> [http://www.stereomasken.de/index\\_fr.htm](http://www.stereomasken.de/index_fr.htm) e logiciel StereoMasken est gratuit et se charge ici :

Il a été développé par Bernd Paksa, un stéréoscopiste allemand - [bepa@arcor.de](mailto:bepa@arcor.de)

Le logiciel a été traduit en français mais le tutoriel complet est resté en langue allemande.

Nous avons pris l'habitude de monter

nos images dans une fenêtre stéréoscopique rectangulaire. StereoMasken permet de briser ce principe et de créer des fenêtres particulières que l'on pourrait qualifier de fenêtres fantaisies !

Stéréo-

FRANCAIS

Voici un exemple simple de cette curieuse fenêtre. Utilisez un stéréoscope Loreo Lite pour observer cette image montée en vues parallèles.

![](_page_10_Picture_9.jpeg)

Vous remarquez d'abord une fenêtre plane aux coins arrondis, flottant au dessus du plan d'eau et au fond une fenêtre verticale légèrement en avant des arrièreplans.

Voici à quoi ressemble la fenêtre de travail de StereoMasken :

![](_page_10_Picture_12.jpeg)

![](_page_11_Picture_0.jpeg)

**Remarque importante :** StereoMasken n'est pas un logiciel de montage. Vos images doivent être préalablement alignées et montées avec StereoPhoto Maker.

#### **Ouvrir une image stéréo**

- Menu Fichier puis Ouvrir un couple stéréo :
- Quel que soit le format de vos images, images parallèles ou croisées, vues séparées ou anaglyphes, sélectionnez les fichiers correspondants dans les répertoires appropriés.
- Choisissez ensuite le mode parallèle ou croisé tel que les images seront présentées dans la fenêtre de travail de Stereo-Masken.
- Faire OK pour valider.
- Les deux images s'ouvrent. À l'aide de votre stéréoscope, vérifiez que les images soient bien affichées en mode parallèle.

![](_page_11_Picture_8.jpeg)

![](_page_11_Picture_9.jpeg)

![](_page_11_Picture_10.jpeg)

#### **Création du masque**

Sélectionnez l'outil Nouveaux Points du Masque (N)

Le curseur de la souris se transforme en une petite croix blanche.

![](_page_11_Picture_15.jpeg)

Pour dessiner le masque, déplacez la croix sur la surface de l'image de droite et cliquez gauche pour marquer le premier point puis poursuivez en marquant un

deuxième point et ainsi de suite. Les points, petits carrés jaunes, ainsi posés sont les poignées du futur masque (voir image page suivante).

Poursuivez l'implantation des poignées du masque.

Pour terminer et sortir de cet outil Nouveaux Points du Masque, sélectionnez l'outil Sélectionner des Points (B).

![](_page_11_Picture_186.jpeg)

![](_page_12_Picture_1.jpeg)

![](_page_12_Picture_2.jpeg)

![](_page_12_Picture_3.jpeg)

![](_page_12_Picture_4.jpeg)

Le masque encadre maintenant la surface d'image à mettre en valeur. La zone externe au masque est colorée en vert, zone qui peut être occultée en noir en ap-<br>puvant sur l'outil Transparence du puyant sur l'outil Transparence du masque On/Off (M).

![](_page_12_Picture_7.jpeg)

#### Stéréo-Club **FRANCAIS**

#### Lettre mensuelle du Stéréo-Club Français n°956 - Décembre 2012

#### **Insertion de nouveaux points**

À tout moment, il est possible d'insérer de nouveaux points pour complexifier la forme du masque.

Il suffit de sélectionner les deux points définissant le segment du masque sur lequel on veut ajouter de nouveaux points et d'utiliser l'outil Nouveaux Points du Masque (N).

![](_page_13_Picture_5.jpeg)

Cliquez gauche pour poser les nouveaux points.

Pour terminer et sortir, sélectionnez l'outil Sélectionner des Points (B).

![](_page_13_Picture_8.jpeg)

À l'aide de votre stéréoscope, vous pouvez constater que le masque est dans le même plan que celui de la fenêtre stéréoscopique initiale.

#### **Effacer des points**

C'est tout simple, il suffit de les sélectionner - ils apparaissent en jaune - et d'appuyer sur la touche Échap de votre clavier.

Pour sélectionner plusieurs points en même temps, appuyez sur la touche Maj tout en effectuant la sélection.

#### **Mise en profondeur du masque**

C'est à cette étape que le logiciel transforme et donne du relief au masque !

Pour ce faire, utilisons un nouvel outil Déplacer en profondeur (Z).

Reprenons notre masque et intéressons nous au point n°2 situé à la surface du plan d'eau.

À l'aide de l'outil Déplacer en profondeur - qui se déplacera uniquement selon un axe horizontal - déplaçons ce point n°2 vers la droite de telle sorte que le point se place exactement au même endroit que celui de son homologue de l'image de gauche.

Je vous recommande fortement d'utiliser votre stéréoscope pour effectuer cette opération. Vous verrez en direct l'effet produit. C'est magique ! (voir page suivante)

Seul le point n°2 de l'image de droite se déplace. C'est ainsi que vous déplacerez les points homologues du masque pour créer cette fameuse fenêtre stéréoscopique fantaisie.

Remarque : Pour sélectionner un nouveau point, il faut désélectionner le précédent. Pour cela, cliquer n'importe où dans

bigi at old villa elecat of car big at elig

![](_page_14_Picture_2.jpeg)

l'image. Le point redevient vert.

Point vert : point désélectionné. Point jaune : point sélectionné.

Les points 3, 4 et 5 seront aussi translatés afin de déplacer le plan arrière du masque juste devant la berge et les bâtiments.

Vous remarquerez que la manipulation de l'outil Déplacer en profondeur (Z) est très pointue.

Stéréo-

**FRANCAIS** 

La mouette perchée sur le poteau est ainsi mise en valeur et sort carrément de la partie horizontale du masque.

Vous devriez obtenir l'image suivante :

![](_page_14_Picture_9.jpeg)

Vous remarquez maintenant la dissymétrie des deux masques gauche et droit qui donne l'effet stéréoscopique à la fenêtre.

**Alignement horizontal et vertical d'un segment de droite d'un masque** Prenons l'exemple du segment défini par les points 6 et 1 du masque. Sélectionnez les deux points du segment et appliquons l'outil Aligner horizontalement suivant premier point sélectionné (H).

Les segments des masques des images gauche et droite se trouveront redressés horizontalement.

![](_page_14_Picture_129.jpeg)

#### Lettre mensuelle du Stéréo-Club Français n°956 - Décembre 2012

![](_page_15_Picture_1.jpeg)

<u> 기대의 신용적 이 후로 역동을 주문적인 후 관심의 기다 시나지 것 된다며 대리의 제</u>

![](_page_15_Picture_3.jpeg)

Un outil similaire s'applique pour des segments que l'on veut redresser verticalement.

**Arrondir les angles d'un masque** Sélectionnez les points 5, 6 et 1 et appliquons l'outil Courber une ligne (L)

![](_page_15_Picture_6.jpeg)

l'angle en bas à droite (points 2, 1 et 6).

#### **Encadrement du masque**

Avant d'enregistrer votre travail, vous avez la possibilité de réaliser un cadre autour du masque.

Pour cela, sélectionner Edition et Paramètres. La fenêtre s'ouvre.

Choisir Décor et paramétrer les options du cadre. Par exemple, renseigner le Cadre extérieur, son épaisseur et sa couleur. Vous pouvez apprécier le cadre ainsi paramétré. Faire OK pour valider.

![](_page_16_Picture_5.jpeg)

#### **Enregistrement de votre travail**

Menu Fichier puis Enregistrer le montage stéréo masqué.

![](_page_16_Figure_8.jpeg)

![](_page_16_Picture_179.jpeg)

- Choisir le format de l'image stéréo. J'ai choisi Vues parallèles (gauche-droit).

- Sélectionner le dossier dans lequel seront enregistrés le masque et l'image finale.

- Choisir le type de fichier (JPEG)
- Choisir la qualité de l'image (100%)
- Faire OK pour valider.
- Voici le résultat final :

Dans un prochain tutorial, nous verrons l'utilisation des autres outils disponibles dans ce logiciel.

#### **Daniel Chailloux**

![](_page_16_Picture_18.jpeg)

![](_page_16_Picture_20.jpeg)

### **Une première expo-photo en relief, en anaglyphe, à Montier-en-Der**

J photos anaglyphes dans un festival où e n'avais jamais imaginé exposer des se produisent les meilleurs photographes de nature, mais c'est arrivé ! Après coup ça me parait tellement peu probable que je me sens obligé de résumer mon parcours pour me faire comprendre.

#### **Mon parcours**

<span id="page-17-0"></span>Stéréo-Club **FRANCAIS** 

Certains le savent déjà, mais j'ai commencé à m'intéresser à la photo en relief vers mes 20 ans. J'aimais bien l'effet et le résultat me convenait mieux que les simples choix de cadrages que je pouvais faire sur film noir et blanc. Il s'en est suivi 20 années de véritable amateurisme plutôt préoccupé par la technique sur la netteté des images et beaucoup de ratages dans les choix des bases stéréo. Bref un long apprentissage de l'hyperstéréo, mais aussi une évolution avec le confort apporté par le passage aux couleurs brillantes des diapos vues en plein soleil dans des visionneuses et une technique 3D que je finis par maitriser.

Vers 1995, c'est la première arrivée du numérique avec les scanners de diapos et la première réalisation d'anaglyphes en numérique. Ça n'a pas vraiment d'intérêt, sauf qu'en 1996 l'internet est là et, pour répondre aux questions de ceux qui me croisent en montagne avec mon double appareil et sa radio commande, j'ouvre le site internet <http://www.Alpes-Stereo.com>

et je choisis les anaglyphes pour y présenter l'image en relief.

Il me faudra beaucoup de travail sous Photoshop pour arriver à rendre les anaglyphes lumineux, mais une fois le savoirfaire acquis, les retours favorables à travers l'internet arrivent en nombre.

C'est l'époque où l'informatique me fait basculer de photographe solitaire aux échanges de toutes sortes : les clubs stéréoscopiques, les échanges entre sites internet, des centaines de visiteurs du monde entier m'écrivent à propos de mon site internet et de ses anaglyphes et enfin j'ouvre le groupe de discussion "imagesstereo" [http://fr.groups.yahoo.com/group/](http://fr.groups.yahoo.com/group/images-stereo)  [images-stereo](http://fr.groups.yahoo.com/group/images-stereo) en espérant ainsi faciliter la réponse aux questions qui m'arrivent.

L'évolution technique ne s'arrêtant pas, bien évidement, je passe au tout numérique en 2006. C'est aussi la facilité d'impression numérique qui me permet dès 2000 de présenter des tirages papier anaglyphes avec peu de fantômes et de participer à quelques expositions sur la 3D à côté de grands diaporamas en relief polarisé ou de lenticulaires ou même d'hologrammes. C'est aussi la possibilité de faire des assemblages panoramiques double gauche et droite pour un anaglyphe 3D gigantesque. Une image où l'on peut véritablement promener son regard de loin comme de près.

![](_page_17_Picture_10.jpeg)

À 9h30 du matin, il fait froid, le président du club nautique dirige les visiteurs dans les parking - Photo : Pierre Gidon

![](_page_18_Picture_1.jpeg)

![](_page_18_Picture_2.jpeg)

Toute cette évolution mène à quoi ? À ce que je présente assez régulièrement, une ou deux fois l'an, mes images dans des associations (maison des jeunes, bibliothèques…). Ça passe bien, mais sans grand retour de la part des spectateurs. En 2011, on me demande un exposé d'initiation à la photo en relief pour le festival de photo de montagne de Pralognan-la-Vanoise. Ça ne se passe pas parfaitement car je n'ai qu'une douzaine d'auditeurs, mais j'ai fait installer quelques anaglyphes à l'entrée de la salle. Et nous y voilà, car les gens de Montier-en-Der, qui sont venus avec leur matériel prêter main forte aux organisateurs de Pralognan, me disent : "On n'est pas du comité de sélection, mais vous devriez proposer vos images à Montier en 2012, ça changerait."

#### **Montier-en-Der**

Le festival photo animalière et de nature de Montier-en-Der ne m'était pas inconnu. Chaque année il fait l'objet de nombreux articles dans la presse photographique dont le "Chasseur d'images". Malheureusement mon penchant pour l'image en relief est tellement fort que ces moments de vie animale figés à plat ne me satisfont pas. Les couleurs sont en général magnifiques mais il manque quelque chose. Bref je n'y suis jamais allé voir.

Je découvre à la dernière minute qu'il faut présenter sa candidature en janvier pour un festival en novembre ! Je tente ma chance quand même. La réponse arrive en mars : je suis retenu et je présenterai sur le site de Giffaumont-Champaubert. À ce qui se dit, la sélection

est sévère et de nombreux photographes ne sont pas retenus. Est-ce l'effet Pralognan ? À ce point là, je comprends que je suis quand même en marge du festival. Je ne suis pas hébergé et il faut faire vite pour trouver une chambre ; de plus le site de Giffaumont est à 15 km de Montier. En fait, c'est très bien quand même, car à côté des exposants de matériel, en bord du grand lac du Der. Avec quatre autres photographes, on fait partie de la section Vision Libre du festival. Les premiers visiteurs - Photo : Pierre Gidon

L'organisation du festival est rigoureuse et impeccable. Les plans d'installation des images sont communiqués pendant l'été ainsi que les règles de sécurité. Une surprise quand même, au mois d'octobre on m'apprend qu'il y a un désistement donc un peu de place libre là où je vais présenter. On me demande si je ne pourrais pas assurer une animation à la demande et expliquer la technique 3D. Seul je ne m'en sens pas, mais avec l'aide de Christian Gimel, qui accepte, c'est faisable. Une petite exposition lenticulaire est improvisée par Christian qui envisage même de faire des portraits sur place. On espère alors pouvoir se relayer pour tenir le "stand" et se réserver du temps. Il n'en sera rien : sauf entre midi et deux, il faudra être deux tout le temps.

Enfin arrive le 15 novembre. Départ de Grenoble à 8h, arrivée à 14h30 à Montier, passage au stand de l'organisation pour retirer les badges et donner l'unique coup d'œil aux photos en cours de mise en place dans un chapiteau attenant. Oui, en exposition, les images sont étonnantes,

#### Stéréo-Club **FRANCAIS**

mais je n'en verrai pas plus ou presque. Direction Giffaumont, à 15h on est attendu pour installer nos images au Centre Nautique [\(http://www.cng-der.com\)](http://www.cng-der.com) Le président du centre nautique a très bien préparé les choses et nous remet les clés des portes. Les panneaux sont en place selon les plans. Un spot est en place sur chaque panneau, l'image sera bien éclairée sur fond noir. Parfait.

Il reste à suspendre, mais avec trois toiles de plusieurs mètres de long ça prend du temps, à 19h30 on y est presque, on revient à 21h pour finir et se réserver une zone avec des tables pour donner les explications (le stand).

#### **Le festival**

Il faut ouvrir à 9h tous les jours et on fermera après 19h. Quand j'arrive, les volontaires du club nautique sont déjà à pied d'œuvre pour l'organisation des barrières et diriger les premières voitures sur les différents parkings. Les premiers visiteurs sont vite là, néanmoins il n'y a pas foule, mais quand la matinée s'avance, il y a bien 10 à 20 personnes en permanence, jusqu'a 12h30 où le calme revient à moins de 10 personnes. À partir de 14h l'affluence remonte pour culminer à une trentaine de personnes en permanence, sauf le samedi où les 40 paires de lunettes disponibles ne seront plus suffisantes. Bref plus de 3000 personnes seront passé voir cette partie des expositions.

Dès les premières visites les questions et les compliments arrivent :

- Comment c'est possible ?
- Vous empilez des images ?
- Étonnant, je n'avais jamais vu ça. C'est

#### Lettre mensuelle du Stéréo-Club Français n°956 - Décembre 2012

nouveau ?

- Il faut un appareil photo spécial ?
- Je viens souvent à Montier, mais c'est la première fois que je vois ça ! C'est une nouvelle technique ?
- Bravo, très surprenant.
- C'est extraordinaire… Je n'avais jamais vu ça
- Étonnant, on ne comprend pas en entrant, oui il faut vraiment des lunettes
- Superbe, continuez.
- Ho, j'aime la montagne et là je viens de faire une belle balade.
- On s'y croirait, on est dans l'image
- On peut toucher la neige !
- J'ai beaucoup apprécié la photo du skieur, je suis encore avec lui
- Le château est très déstabilisant, l'image vient jusqu'à moi, mais je ne peux pas l'attraper.

Ou plus technique :

- On devrait mettre des photos comme ce panoramique sur les tables d'orientation.
- J'aimerais des photos comme ça pour mes cours
- Très bel effet et sujet bien choisi.
- C'est très très net comme image (après avoir mis le nez dessus !)

Croirez-vous ? Mais j'ai maintenant l'impression d'avoir passé quatre jours à recevoir un ou deux remerciements comme ça par minute.

Il y a aussi des moments inoubliables :

Une personne qui se retourne et littéralement fonce sur moi en me disant « C'est formidable ce que vous faites ! Je ne peux pas rester. Je suis de permanence, mais c'est extraordinaire. » Va-t-elle rejoindre les stéréographes un jour ?

![](_page_19_Picture_30.jpeg)

Le grand panoramique : mieux de près ou de loin ? - Photo : Pierre Gidon

**Page 2 0**

Une autre vient de se pétrifier. Elle a quitté les lunettes, elle reste la bouche ouverte et les yeux ronds. L'étonnement la fige sur place. Plus rien n'a d'importance à ses yeux fascinés. Mille questions la traversent. Visiblement elle ne s'attendait pas à ce que ces bariolages de couleurs donnent cet effet 3D. Je la reverrai avec un téléobjectif gros comme elle : une

photographe qui ne connaissait pas la stéréoscopie, comme beaucoup. Il n'y a pas que le public qui soit éton-

né, moi aussi par :

- Le passage d'une ancienne collègue de travail. On vient de loin à Montier.
- Ha c'est vous M. Gidon. J'ai appris la photo stéréo avec votre site internet...
- Vous habitiez à… On connait vos parents… On est de la même ville.
- Moi, aussi je fais de la stéréo, depuis deux ans à Pralognan. … Je dis : vous me connaissiez, vous êtes au Stéréo Club ? … Non, non.

La surprise est mutuelle quand Henri<br>Clément (http://www.lenticulaire.fr/ (http://www.lenticulaire.fr/ Portraits en relief.html) et Daniel Pierret [\(http://dplenticular.com/fr\)](http://dplenticular.com/fr) nous rendent visite. Ce sont de grands spécialistes de l'image lenticulaire (photo en relief sans lunettes) et le lenticulaire est désormais démontré et expliqué à Montier 2012 avec les portraits faits par Christian Gimel.

Les fins de journées sont dures, la gorge racle. On a trop parlé. Combien de fois a-t-il fallu répéter que l'on voyait le relief parce que l'on a deux yeux à des interlocuteurs qui nous regardaient incrédules ? Qui a vraiment compris la différence technique entre la simplicité de

l'anaglyphe en numérique et la complexité du lenticulaire ? Qui suivra le conseil de commencer avec son simple appareil photo ou son téléphone ? L'image en relief reste mystérieuse, même quand on dit que le Stéréo-Club a 110 ans et que des logiciels gratuits, faits pour, avec la documentation en français, les attendent sur son site. Combien des 350 dépliants distribués ramèneront de futurs stéréographes parmi ces photographes et amateurs de photos ?

**FRANCAIS** 

Évidemment, j'ai plaidé pour l'hyperstéréo. En particulier avec un panoramique à base de 150 m et une piste de ski avec skieur dont la majorité m'a dit que c'était très réaliste, qu'ils étaient avec le skieur, alors que j'étais obligé de leur dire qu'avec cette photo leurs yeux étaient espacés 40 cm. Aurais-je suscité des vocations ? Peut-être : [http://alicia-photo](http://alicia-photo-nature.cowblog.fr/festival-de-photo-nature-de-montier-en-der-3216852.html)[nature.cowblog.fr/festival-de-photo-nature](http://alicia-photo-nature.cowblog.fr/festival-de-photo-nature-de-montier-en-der-3216852.html)de-montier-en-der-3216852.html

#### **Conclusion**

Le dimanche soir tout a été démonté en deux heures, photos, panneaux et éclairages rangés.

J'avais fait mon devoir de bon membre du Stéréo-Club : promouvoir l'image en relief. Le temps établira un bilan plus complet de cette action.

Je regrette un peu l'accueil que j'ai fait à quelques personnes qui m'ont surpris à me parler d'éventuelles autres présentations, alors que j'en étais à surveiller mon matériel d'explication (ordinateur et vidéo projecteur) et à distribuer des lunettes. Ça faisait un peu trop à la fois quand on n'a pas l'habitude.

![](_page_20_Picture_16.jpeg)

Les anaglyphes et les portraits en lenticulaire devant le port de Giffaumont - Photo : Pierre Gidon

#### Lettre mensuelle du Stéréo-Club Français n°956 - Décembre 2012

#### Stéréo-Club **FRANCAIS**

Il n'empêche que le sentiment qui se dégage c'est celui d'un accueil très favorable. Des grands anaglyphes mis en valeur par le bon éclairage et l'espace disponible dans cette pièce, passent bien. Pas du diaporama, pas de TV 3D juste de la photo imprimée, qui se tient toute seule et fait découvrir ou redécouvrir la stéréoscopie.

Évidemment 10 à 20% du public a des problèmes de vision en relief et souffre, mais je n'ai entendu aucun commentaire désobligeant sur la 3D. Alors qu'un certain scepticisme régnait quand il fallait prendre des lunettes, à la sortie ce n'était que sourires et compliments. C'est une expérience que je n'ai jamais eue dans

d'autres expositions plus modestes. Plusieurs sont revenus avec des amis, parfois le lendemain, en me disant : « Il faut qu'ils voient ça ».

Ca m'a coûté du temps, de l'argent. voire créé des craintes, mais j'ai maintenant la confirmation que je voulais inconsciemment : mon savoir-faire en images 3D relief, présenté avec cette vieille technique (ridicule par ses lunettes rouge/bleu) qu'est l'anaglyphe, est apprécié par la grande majorité des spectateurs, y compris les photographes.

Merci au festival de Montier-en-Der de m'avoir donné cette chance et ce public pendant ces quatre jours.

#### **Pierre Gidon**

### <span id="page-21-0"></span>**Nouveaux produits**

#### **Matériel**

• Signalé par Olivier Cahen : **Le nouveau Mac Book Retina, mis en relief par Philips**. La société Philips annonce, peut-être prématurément (ni date de commercialisation ni prix), sa version lenticulaire de l'ordinateur portable Mac Book professionnel « Retina » : Philips recouvre l'écran du Mac par un film lenticulaire de 3 mm d'épaisseur et ajoute à sa webcam et à des logiciels associés une reconnais-

sance de position de l'utilisateur (« head tracking ») pour optimiser le rendu 3D de l'image affichée.

[www.macg.co/news/voir/257758/philips-devoile-un-macbook-pro-retina-3d](http://www.macg.co/news/voir/257758/philips-devoile-un-macbook-pro-retina-3d)

• **Applied Logic Engineering** annonce la disponibilité d'un petit boîtier permettant de contrôler deux appareils photo Panasonic GH1/GH2. Il contrôle la mise sous et hors tension, la mise au point et le déclenchement des appareils de manière synchronisée et comporte un fonctionalité d'intervallomètre. L'américain David Cole l'a testé et déclare qu'il fonctionne très bien pour la stéréo. 280 \$US.

[http://www.appliedlogiceng.com/index\\_files/Page1834.htm](http://www.appliedlogiceng.com/index_files/Page1834.htm)

![](_page_21_Picture_15.jpeg)

Paysage de Belle-Île-en-Mer - Photo : Pierre Hazard

![](_page_21_Picture_17.jpeg)

### <span id="page-22-0"></span>**Livres, Publications & DVD**

#### **Blu-ray 3D**

• La chaîne britannique Sky 3D a produit une série de documentaires nommée **Kingdom of Plants 3D** (Le Royaume des Plantes 3D) présenté par le célèbre naturaliste et vulgarisateur David Attenborough.

Les plantes, les plus belles mais aussi les plus bizarres et les plus surprenantes nous sont présentées ainsi que leurs interactions avec les animaux. Il y a quantité de plans spectaculaires et d'images exceptionnelles : croissance en accéléré, vues macro... et tout cela en 3D bien sûr ! Pour tourner ces images, les réalisateurs ne sont pas allés aux quatre coins de la planète mais sont en fait restés dans les Royal Botanic Gardens à Kew près de Londres. Il faut dire que ces jardins occupent une superficie de 121 ha et abritent l'une des plus importantes collections de plantes au monde, plus de 30 000 espèces de végétaux ! Ils sont d'ailleurs inscrits sur la liste du patrimoine mondial de l'UNESCO.

![](_page_22_Picture_5.jpeg)

Stéréo-

**FRANÇAIS** 

Le Blu-ray regroupe les trois épisodes de 50 mn en 3D et un second disque sur les coulisses du tournage.

En vente par exemple sur Amazon, environ 18 € <http://www.amazon.co.uk/Kingdom-Plants-3D-Blu-ray/dp/B008368HXA>

**Pierre Meindre**

![](_page_22_Picture_9.jpeg)

Le naturaliste David Attenborough dans les Royal Botanic Gardens de Kew. © Sky 3D & Atlantic Productions

![](_page_22_Picture_11.jpeg)

Image extraite du Blu-Ray 3D "Kingdom of Plants 3D". © Sky 3D & Atlantic Productions

Lettre mensuelle du Stéréo-Club Français n°956 - Décembre 2012

![](_page_23_Picture_1.jpeg)

![](_page_23_Picture_2.jpeg)

"Le bisou magique", image extraite du diaporama "Alice au pays de la Citadelle" Photo : Jacques Sandillon

#### **Stéréo-Club Français Association pour l'image en relief fondée en 1903 par Benjamin Lihou**

### **www.stereo-clu**

**Membre de l'ISU** (Union stéréoscopique internationale) [www.stereoscopy.com/isu](http://www.stereoscopy.com/isu)

**et de la FPF** (Fédération photographique de France) [www.fpf.asso.fr](http://www.fpf.asso.fr)

SIRET : 398 756 759 00021 et 00039 – APE 913 E **Siège social : Stéréo-Club Français** B3D allée Jean Bartlet - Résidence la Tournelle **91370 Verrières-le-Buisson**

#### **Cotisation 2013**

Cotisation tarif normal : . . . . . 60 € Étudiant ou non imposable : . . 20 € Valable du 1er janvier 2013 au 31 décembre 2013.

**La cotisation, admise comme un don, donne droit à une réduction de 66% de son montant sur votre impôt sur le revenu.**

Dès que votre adhésion sera enregistrée, vous recevrez un kit d'initiation et divers lorgnons: pour voir en relief.

![](_page_23_Picture_13.jpeg)

Paiement France : chèque (sur une banque française seulement) à l'ordre du Stéréo-Club Français. Étranger : mandat international ou par Internet. Adressez votre chèque à l'adresse ci-dessous : Daniel Chailloux, Trésorier du SCF, 17 rue Gabrielle d'Estrées, 91830 Le Coudray Montceaux **Paiement par Internet : [www.stereo-club.fr,](http://www.stereo-club.fr/paiement.php) menu Accueil > Paiement**

**Président du SCF, directeur de la publication : Antoine Jacquemoud** Vice-président : Olivier Cahen. Secrétaire : Pierre Hazard. Trésorier : Daniel Chailloux. Rédacteur en chef de la Lettre : Pierre Meindre - [galerie@stereo-club.fr](mailto:galerie@stereo-club.fr)

**Page 2 4**